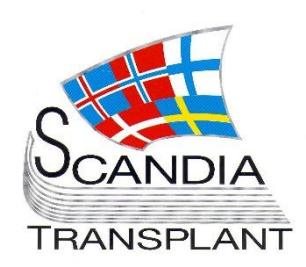

# **News from Scandiatransplant office**

## **March 2017**

# **Introduction**

### **Main topics**

- **Updates in existing YASWA modules**
	- o Integration of 'Organ Offer Form' in 'Deceased Donor' registration
	- o All donor specific antibodies (DSA) displayed in 'search for suitable kidney recipient'
	- o Registration of recipient death
	- o Crossmatch on immunized heart and lung patients
	- o Extraction of Living Kidney Donor data

### **New guidelines**

o Guidelines on routine donor samples required by each laboratory in case of organ exchange within Scandiatransplant

#### **Content**

- 1 Introduction and purpose
- 2 Updates in existing YASWA modules
- 6 New guidelines

# **Purpose**

web page

By this information letter, we wish to communicate to you about status and progress related to the database, collaboration with groups related to Scandiatransplant and on-going working projects.

All previous newsletters can be found on the Scandiatransplant

<http://www.scandiatransplant.org/news/newsletters>

We hope that you will read it and share the information with whom it might concern.

Do not hesitate to contact us for further information, ideas, problems and help.

Scandiatransplant Aarhus Universitetshospital, Skejby 8200 Aarhus N Denmark [www.scandiatransplant.org](http://www.scandiatransplant.org/)

*YASWA Updates + New guidelines*

## **Updates in existing YASWA modules**

## Integration of 'Organ Offer Form' in 'Deceased Donor' registration

It has for some time been a wish to integrate the 'Organ Offer Form' (OOF) with the 'Deceased Donor' (DD) registration. By doing so

- Data does not need to be copied from DD to OOF
- Data does not need to be synchronized DD <-> OOF
- Some of the variables found in the OOF are relevant to register on all DD (hypertension, smoker etc.)
- Data registered on DD can be used in the Liver and Thoracic registries

Entering a deceased donor, you will see three new tabs, which contains most of the variables from the OOF, but also new variables have been included. Furthermore, some DD variables have shifted place and some list of values have been extended with more choices.

The integration has been available for all tx. coordinators to test and will be implemented in production Friday 3rd of March 2017.

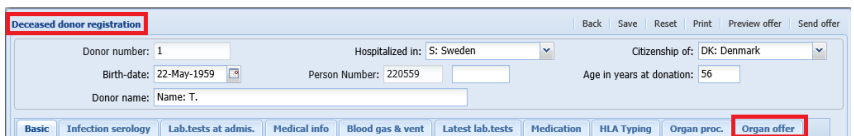

From this date and forward you must enter the 'Deceased Donors' menu to register and send organ offers.

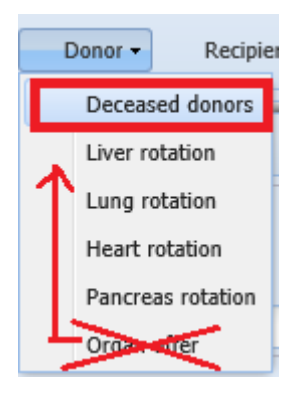

*Integration will be implemented in production Friday 3rd of March 2017*

## All donor specific antibodies (DSA) displayed in 'search for suitable kidney recipient'

Recently it was made possible to register HLA-DQA, -DPA and -DPB antibodies.

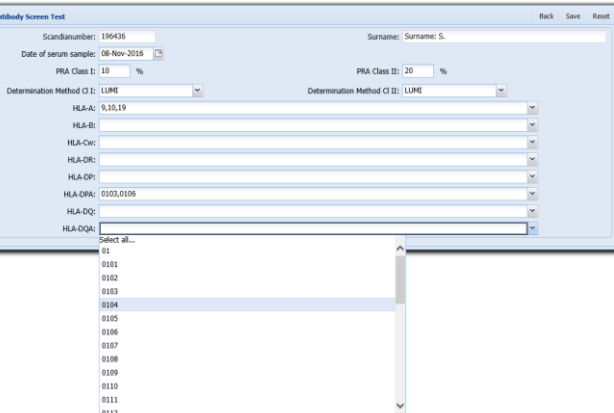

In 'search for suitable kidney recipient' DSA for all the series, that you can register antibodies against, will now be displayed in the search result screen.

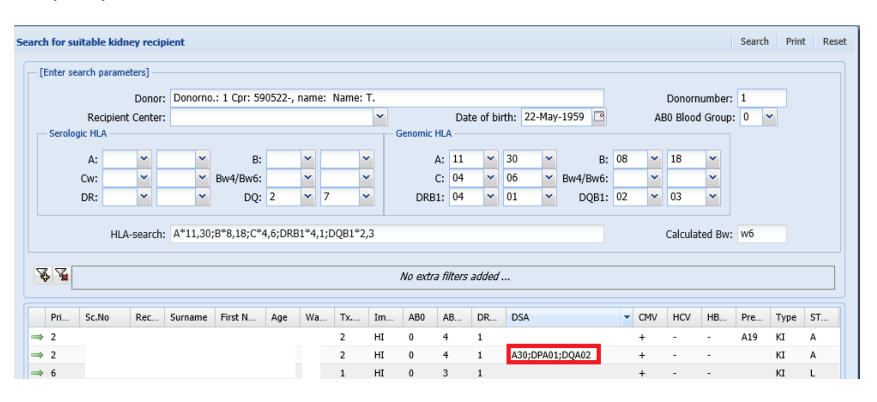

To have DSA displayed the specified HLA types must be registered on the deceased donor, as HLA-DQA, -DPA and -DPB are not used in search.

## Registration of recipient death

Inconsistencies in the database in relation with recipient death registration has been an unsolved problem for many years. These inconsistencies have now been solved and the foreign key relation has been activated to avoid future problems.

For the uses solving these problems have resulted in the fact that a recipient can only have one core death cause registered. This death cause is related to the last treatment, that the recipient has been on the waiting list for.

If you run into problems when doing recipient death registrations, please contact us.

*DSA for HLA-DQA, -DPA and -DPB are now displayed in 'search'*

*Update in recipient death registration*

#### Crossmatch on immunized heart and lung patients

When crossmatch is needed on heart and lung patients prior to transplantation it must be registered in the database.

All recipients -> Waiting list -> Current waiting list entry

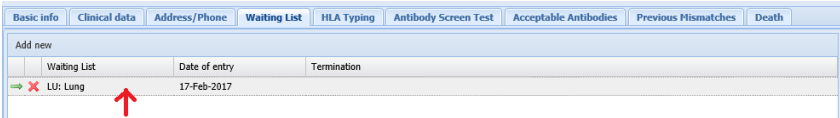

In 'Specific Data' select yes when crossmatch is needed

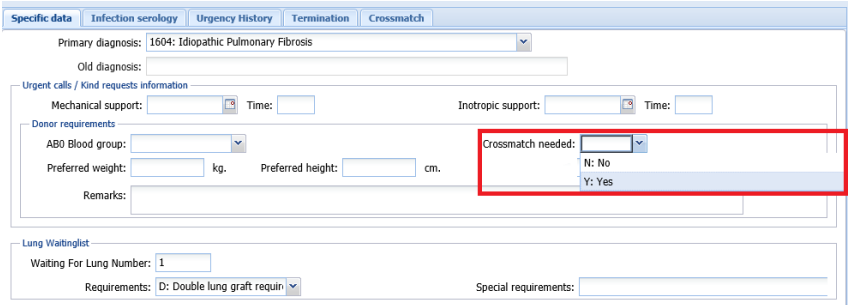

#### Sending samples

Each time a serum sample is sent to the other tissue typing labs (every 3. month) it must be registered in the database.

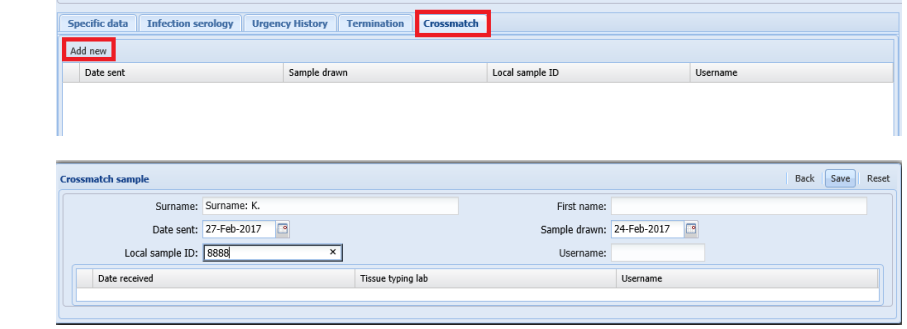

If you have heart/lung patients where you have stated that crossmatch is needed you will find it in the Quality Control menu 'HLA – Crossmatch samples sent-info'. If there is no date displayed in 'Date sent' no samples have been shipped or the registration has not yet been done.

*Crossmatch on heart/lung patients*

*Registration of samples sent for crossmatch on heart/lung patients*

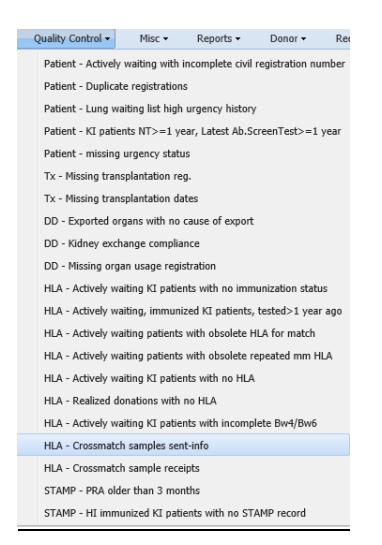

Each tissue typing lab. must regularly check that they have sent serum samples on own heart/lung patients requiring crossmatch.

#### Receiving samples

When you receive samples on heart/lung patients from other tissue typing lab you must register it though the Quality Control menu 'HLA – Crossmatch sample receipts'.

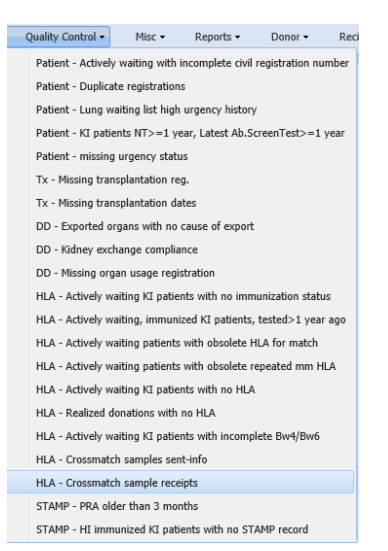

The list displays recipients on the waiting list where crossmatch is required and a sample is registered as shipped. If no date is displayed in 'Date received' no sample has been received or you have not done the registration yet.

All tissue typing lab must have a sample stored locally for crossmatch on each of the recipients listed in the QC, thus it is recommended that it is regularly check that you have received serum samples on relevant recipients according to the QC list.

*Registration of samples received for crossmatch on heart/lung patients*

#### Extraction of Living Kidney Donor data

New extractions of Living kidney donor data have been added Living donor -> reports….

*Living kidney donor reports are now available*

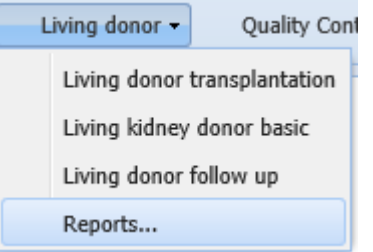

With these extractions, you are able to extract a variety of living donor data on donors from your own centre.

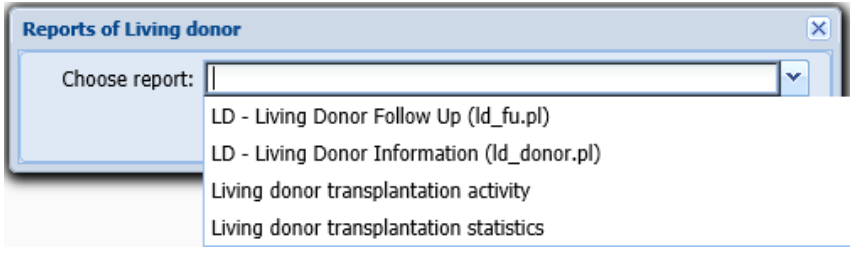

## **New Guidelines**

*Guidelines on number of deceased donor samples*

Guidelines on routine donor samples required by each laboratory in case of organ exchange within

Scandiatransplant

Agreement has been reached on a specified number of samples, which the Tissue typing labs needs, when organs are exchanged.

The guidelines have been placed on the Scandiatransplant homepage:

[http://www.scandiatransplant.org/organ](http://www.scandiatransplant.org/organ-allocation/Revisionofroutinedonorsamples210217.pdf)[allocation/Revisionofroutinedonorsamples210217.pdf](http://www.scandiatransplant.org/organ-allocation/Revisionofroutinedonorsamples210217.pdf)